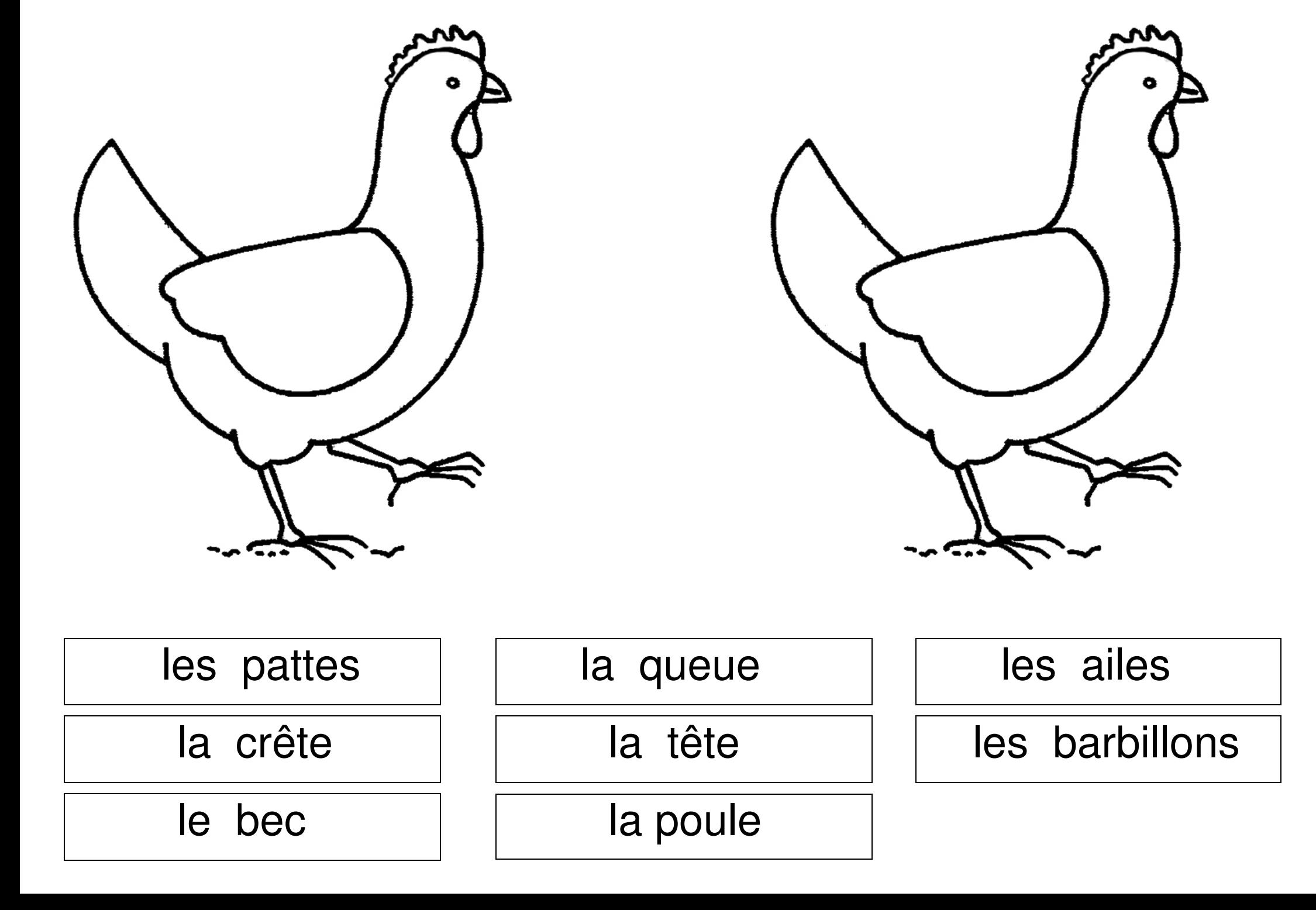

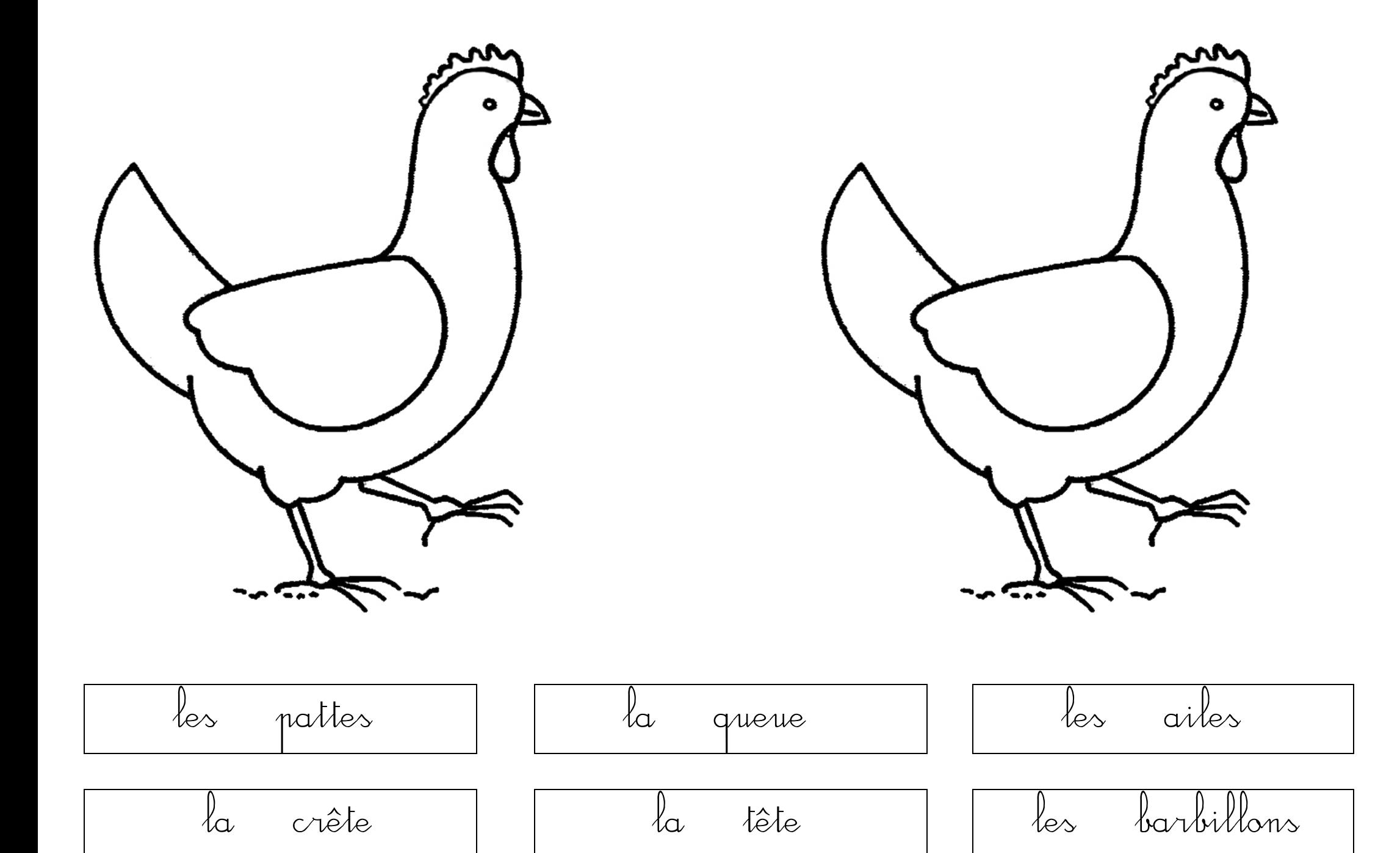

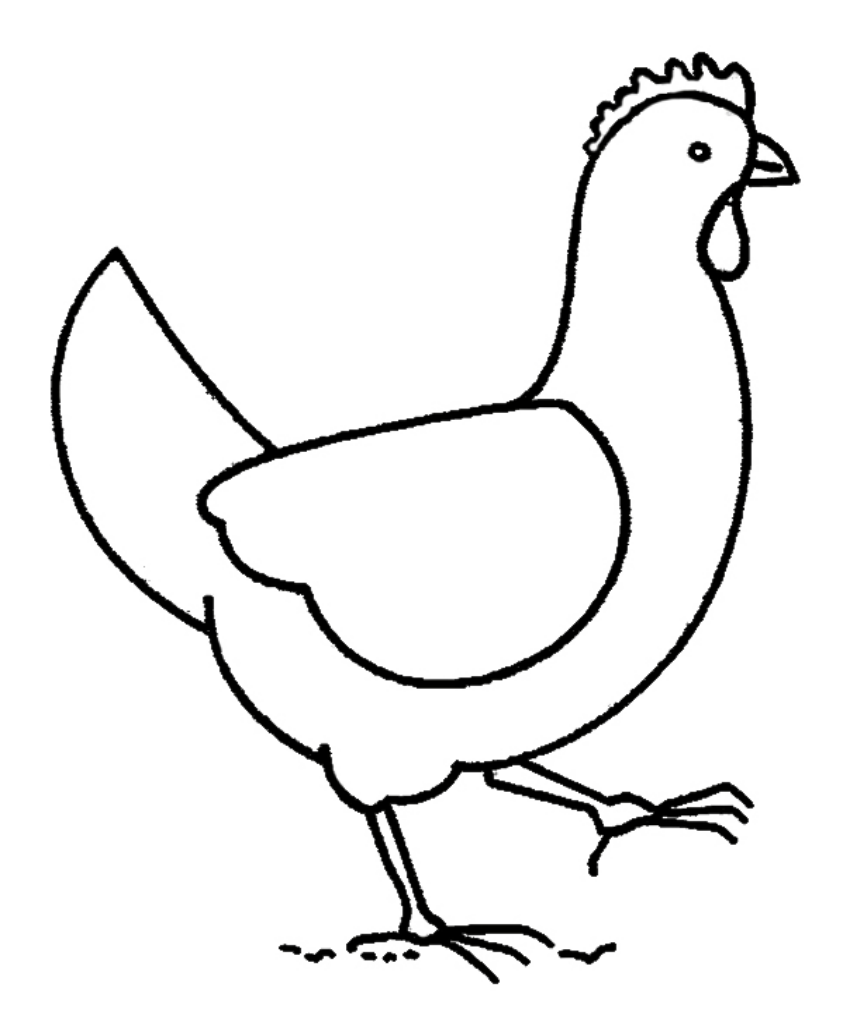

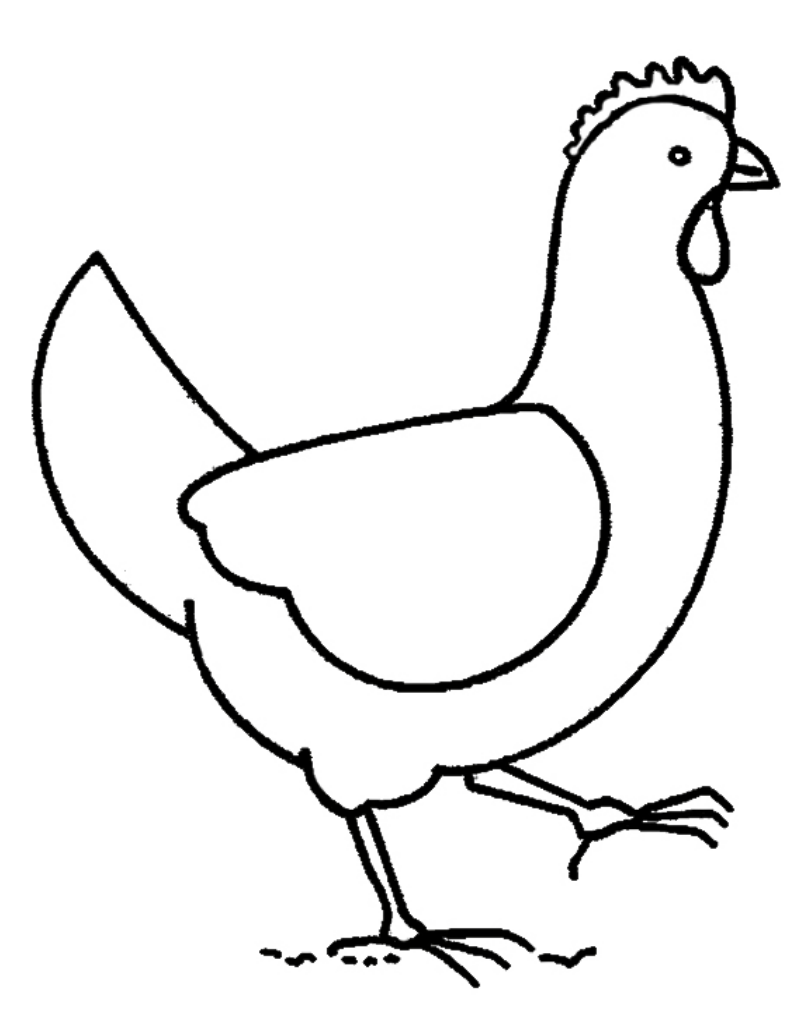

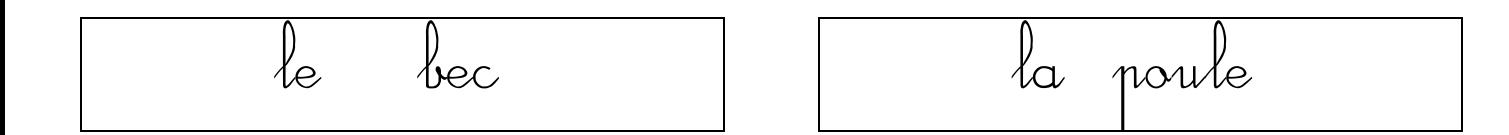

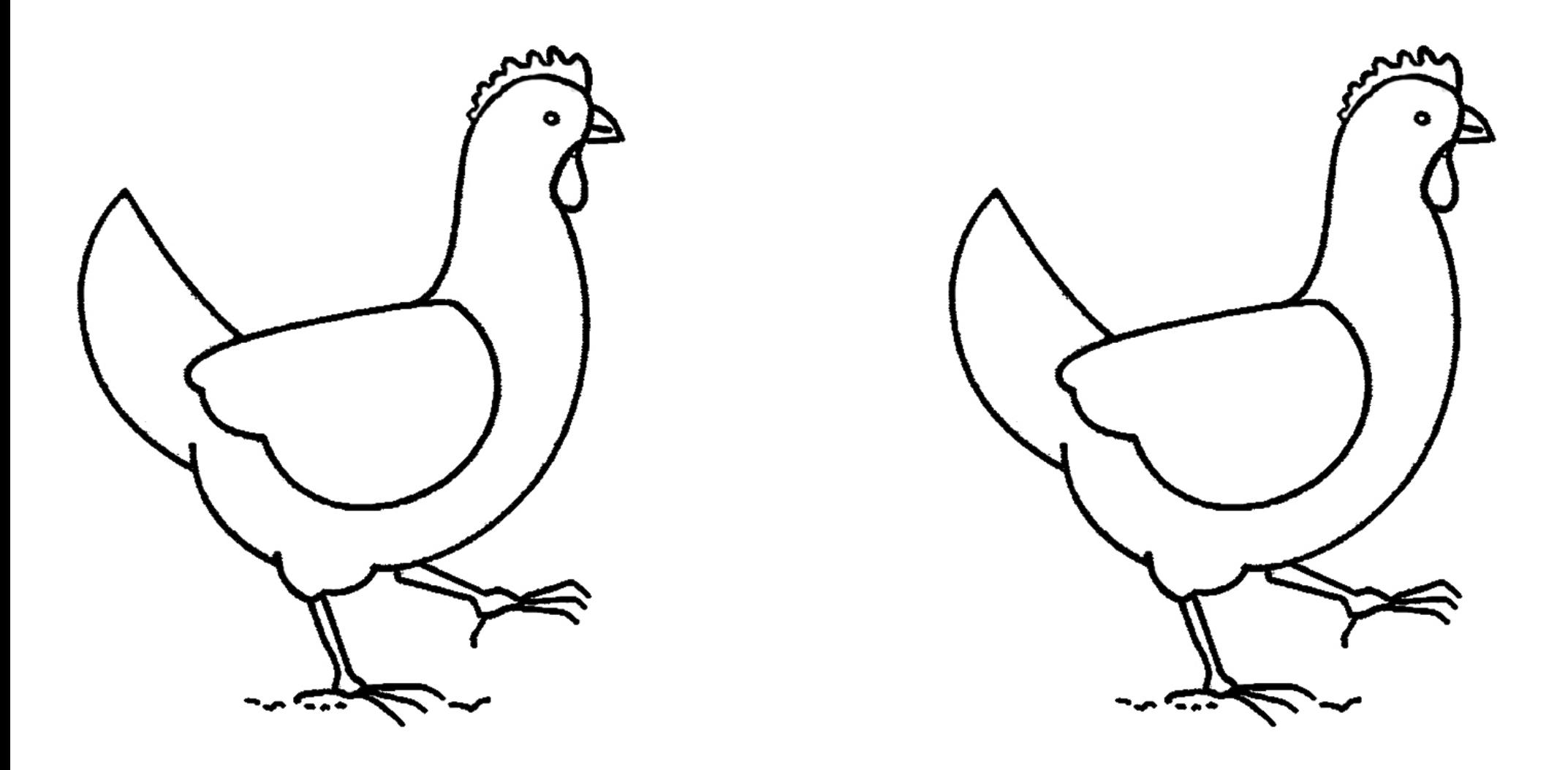

Imprimer le fichier sur du bristol blanc : faire autant de cartes que de parties + poule entière, 2 séries une pour l'écriture script et l'autre pour l'écriture cursive.

Une fois les cartes imprimées, colorier en rouge une partie sur chaque exemplaire c'est-à-dire une partie par carte et colorier la poule entière pour l'étiquette la poule.

Plastifier l'ensemble.